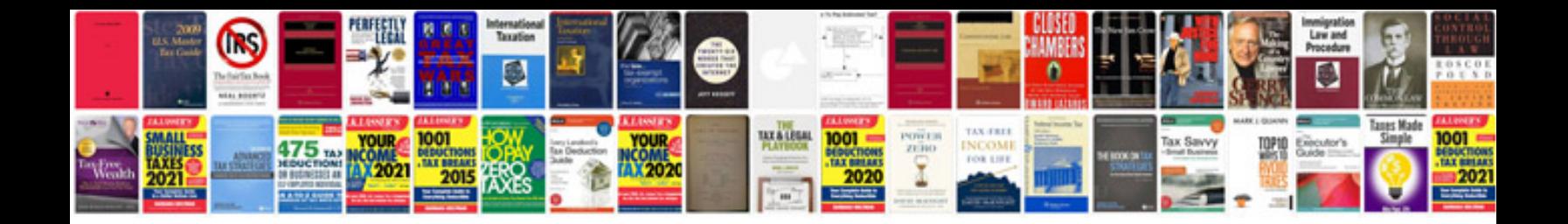

**Blank weekly schedule template**

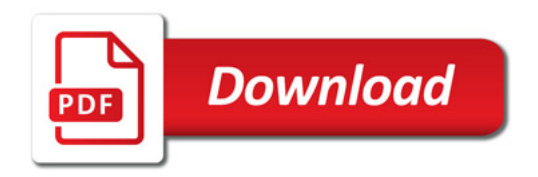

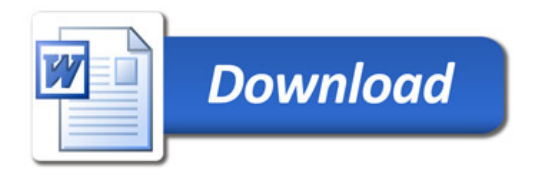